## **Dmp Remote Link Software**

The Resco server supports the Hi-Speed Fiber Data communications between the existing VMS Laptop and the Resco Control panel. The current installation of the Resco Server supports the following options for the VMS console. 1) Local and remote console using the existing VMS Laptop and Resco PC. 2) Remote console using the hardware RS-232 console for serial communications. 3) Remote console using the hardware ICS protocol. 4) Remote console using the Hi-Speed Fiber Data communications for a simple remote connection. To reduce the access to the VMS console you can also configure the UI to only allow connections from the internal LAN IP address. Once the settings are enabled for the console configuration the communication options can be changed from the UI. You have the ability to use either the RS-232 or ICS protocols for the console communications. If this is your first time using the console configuration you will need to know the following. The RS-232 serial port is accessed with the following COM port for the Control panel interface and the server interface. To change from the local console configuration to the remote console configuration you have to go to the application, control panel and console screen on the VMS and do the following. Select the proper settings, select the VMS port COM 6 if you are using an existing VMS Laptop to connect to the server and select the Control Panel interface for the server. Press the shift key to view the application and Control panel screen. Next select the Console configuration tab and then select the local and remote configuration.

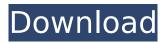

## **Dmp Remote Link Software**

The DMP 1500 offers real-time, streaming wireless ECP communications with the Vista TP-1200, with an automated sequence to arm or disarm a VISTA panel, for both single and dual zones. With the CellCom CellCom Universal Alarm Communicator, Vista alarms can now be managed and armed/disarmed remotely by any owner or authorized user, without entering the panel itself. ImprovementsRemote Link 2.11 supports CellCom status, compass, event, and operator call screens in all language and Time Zone combinations available on the CellCom. Enhanced browser navigation allows the user to hover the mouse pointer on the page containing the list of items to access the controls for that particular item. As first introduced in Honeywells August 2014 AlertNode panel communication software, the Node Remote Console enables remote panel access and provides realtime communication with central stations by using a custom compatible Honeywell AlertNode ECP. The Node Remote Console provides real-time communication of any incoming event or alarm codes to the central station. The Node Remote Console communicates with the main control panel and the control panels are ready to communicate to the central stations. This release of the Honeywell DualCom DualAlarm Communicator Alarm Link software provides the ability to communicate with the Vista ECPs wireless alarm communication capability, while simultaneously communicating the main panel communications over the cellular network. The DualCom Communicator allows an operator to communicate with the Vista ECP via the Xbox Live Play and Charge (http://www.xbox.com/en-US/xbox-live/games/top-selling/760) service, which allows communication via the internet, while giving an alternative solution for the DLP. This is an extremely powerful feature, both in its ease of use and in its functionality and flexibility. 5ec8ef588b

https://sipepatrust.org/wp-content/uploads/2022/11/Motorola\_Radius\_Sm50\_Manualzip.pdf https://arseducation.com/wp-

content/uploads/2022/11/Serato\_Dj\_Crack\_Download\_Free\_Mac\_License\_Key\_Keygen.pdf https://isaiah58boxes.com/2022/11/20/sample-3d-1080p-mkv-movies-best/ https://www.viesteturismo.com/wpcontent/uploads/2022/11/720p\_Yamla\_Pagla\_Deewana\_2\_Download\_LINK.pdf

https://josebonato.com/x-force-autodesk-2012-keygen-download-crack-extra-quality/ https://nashvilleopportunity.com/adobe-cc-2018-patcher/ http://www.covenantmiami.org/wp-content/uploads/2022/11/eitgirr.pdf

http://quitoscana.it/2022/11/21/polymer-science-gowariker-pdf-free-new-11/

https://tribetotable.com/wp-content/uploads/2022/11/garmar.pdf http://steamworksedmonton.com/fifa-19-crack-pc-with-torrent-free-download-02-jan-2020-install/ http://atmecargo.com/?p=24018

https://sttropezrestaurant.com/bailable-2013-dvi-durek-v-dvi-zero/

https://xn--80aagyardii6h.xn--p1ai/winsoft-excel-component-suite-3-1-for-delphi-7-10-3-rio-newcracked/

https://susanpalmerwood.com/mksensation-digital-piano-library-for-kontakt-torrent-updated/

http://www.italiankart.it/advert/abbyy-finereader-ocr-9-0-724-pro-portable-the11thmtndiv-repackkeygen/

> http://dummydoodoo.com/2022/11/21/sony-vegas-4-0-serial-number-upd/ https://imarsorgula.com/wp-content/uploads/2022/11/valgis.pdf

> > https://pzn.by/design-ideas/kaeloo-saison-2-torrentfr/

https://jahaniel.com/wp-content/uploads/2022/11/Escort\_Theme\_Wordpress-1.pdf